Python Bootcamp & Masterclass

## range

#### sk nxt

In Python, range(start, stop, step) is a constructor method of the range class that creates an iterable of subsequent integers within a given range of values. It represents an immutable sequence of integers that start at the optional start and up to (not including) the stop with a step size of optional step. If the step is omitted, it defaults to 1. If the start argument is omitted, it defaults to 0. If step is zero, ValueError is raised. The required argument (stop) and optional arguments (start & step) should be integers or equivalent (range() returns a new range object)

# range(start, stop, step)defaultrequired1

range(10) # range object list(range(10)) # list() is to force the items range would generate to show as a list list(range(2, 10)) # range with start 2 & stop 10 list(range(2, 10, 2)) # range with start 2, stop 10 & step 2 list(range(10, 0, -1)) # range with start 10, stop 0 & step -1

range(0, 10)

[0, 1, 2, 3, 4, 5, 6, 7, 8, 9]

[2, 3, 4, 5, 6, 7, 8, 9]

[2, 4, 6, 8]

[10, 9, 8, 7, 6, 5, 4, 3, 2, 1]

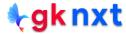

| <pre>list(range(0)) list(range(0, 1)) #List(range(0, 1, 0)) #list(range(0, 2, 0, 5))</pre>                                                     | # step cannot be zero or False                                                  |  |
|----------------------------------------------------------------------------------------------------|---------------------------------------------------------------------------------|--|
| <pre>#List(range(2, 0.5)) list(range(-2, True))</pre>                                                                                          | # start, stop & step should be integers or equivalent<br># True equivalent to 1 |  |
| []                                                                                                    |                                                                                 |  |
| [0]                                                                                                    |                                                                                 |  |
| [-2, -1, 0]                                                                                                    |                                                                                 |  |
| range(0.5)                                                                                                    |                                                                                 |  |
| <pre>TypeError Traceback (most recent call last) ~\AppData\Local\Temp/ipykernel_14056/153232996.py in <module>&gt; 1 range(0.5)</module></pre> |                                                                                 |  |

TypeError: 'float' object cannot be interpreted as an integer

#### **∮rgk nxt**

Since range() is a sequence, the elements of range() can be accessed by index. Slicing a range() just returns another range() as per the slicing.

| range(7)[-1]<br>range(8)[::-1]<br>range(1, 9)[4]<br>range(1, 9)[2:4] |  |
|----------------------------------------------------------------------|--|
| 6                                                                    |  |
| range(7, -1, -1)                                                     |  |
| 5                                                                    |  |
| range(3, 5)                                                          |  |
| sum(range(1,101))                                                    |  |
| 5050                                                                 |  |

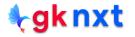

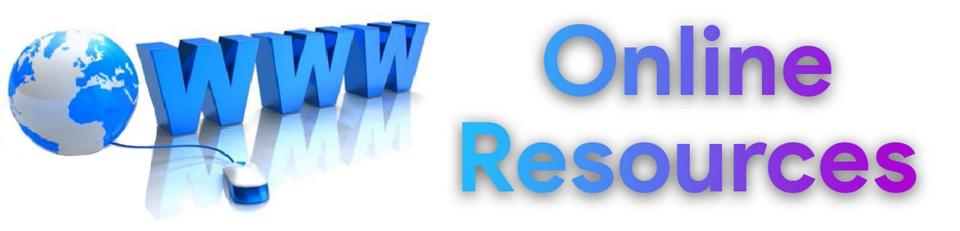

#### For best python resources, please visit:

## gknxt.com/python/

🗣 gk nxt

Python Bootcamp & Masterclass

### Thank You for your Rating & Review

**∮gknxt**